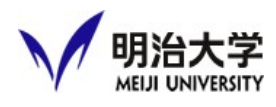

## 取扱説明書<br>2024.09.01 Ver1.0<br>-4021/4031教室:取扱説明書

## 〇Zoomの利用方法

①常設パソコンを起動し、インターネットに接続します。 デスクトップの「Microsoft Edge」をダブルクリックすると、 「モバイル情報コンセント接続サービス」の 画面が表示されるので、共通認証IDとパスワードを 入力します。 認証に成功すると、明治大学のホームページが表示 されます。

②接続ケーブルを確認します。 「Web会議変換器」のUSBケーブルが接続を確認します。

③Zoomを起動します。 デスクトップ画面の「Zoom(テレビ会議)」を

ダブルクリックします。

④Zoomにサインインする。

Zoomの画面で「サインイン」をクリックし、Zoom用のメールアドレスと パスワードを入力して「サインイン」をクリックします。

⑤ミーティングを開始します

画面上部「ミーティング」をクリックし、開始したい授業を選択し、 「開始」をクリックします。

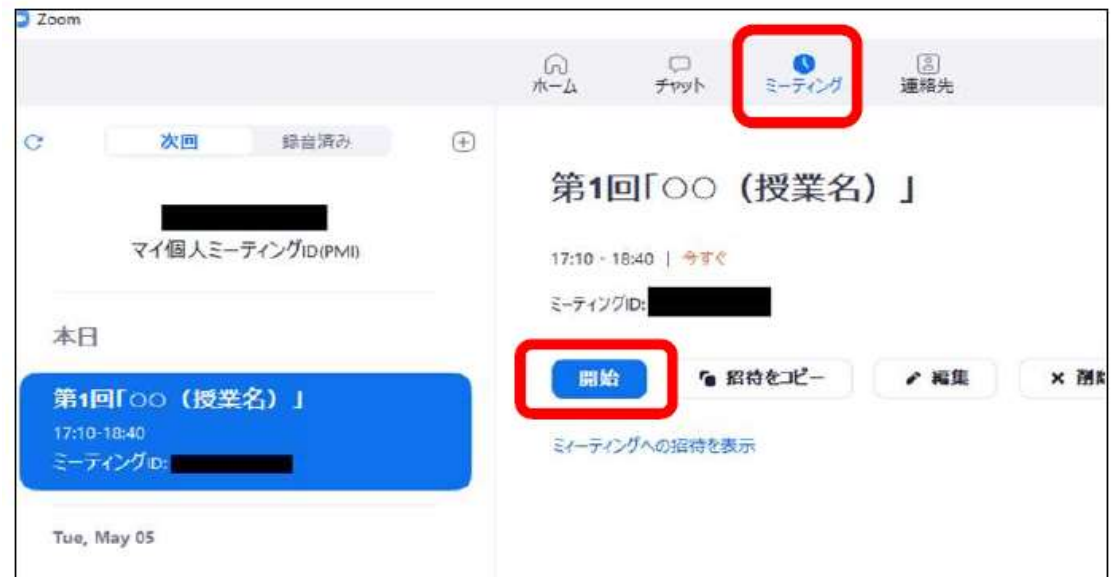

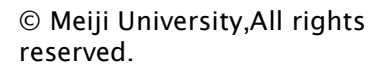

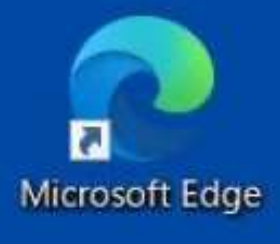

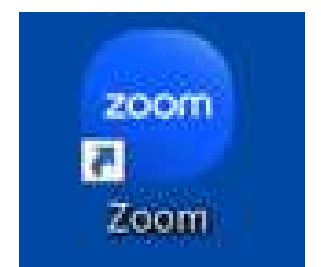

3

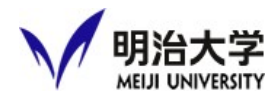

## 2024.09.01 Ver1.0 4021/4031教室:取扱説明書

⑥映像と音声を選択します。

映像設定:「ビデオの開始」マーク横の小さい矢印をクリックし、 以下を選択します。

カメラ:AVMATRIX USB Capture Video

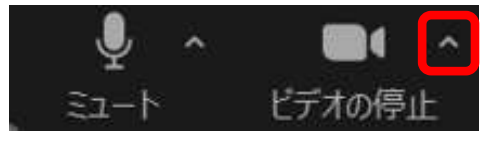

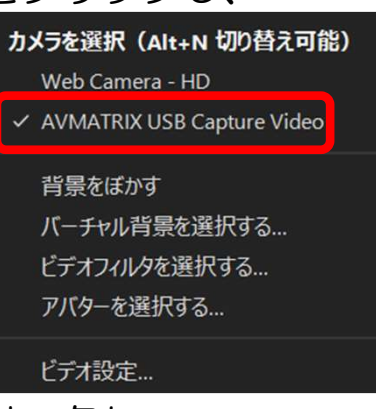

音声設定:「ミュート」マーク横の小さい矢印をクリックし、 以下を選択します。

マイク: システムと同じ(AVMATRIX USB Capture Video) スピーカー:システムと同じ(MSD-S52)

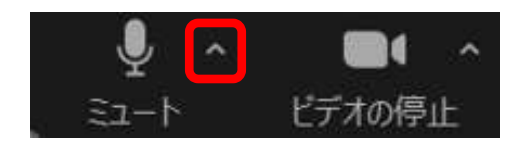

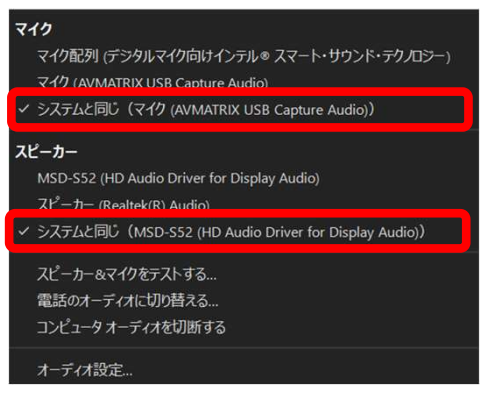

 $\begin{tabular}{|c|c|c|} \hline \quad \quad \quad \quad & \quad \quad \quad & \quad \quad \quad & \quad \quad \quad & \quad \quad \quad & \quad \quad \\ \hline \quad \quad \quad & \quad \quad & \quad \quad & \quad \quad & \quad \quad \\ \hline \quad \quad & \quad \quad & \quad \quad & \quad \quad & \quad \quad \\ \hline \end{tabular}$ 

⑦音声のテストを行います

操作パネルで「PC」を選択し、スクリーンに映像投影を 行います。 Zoom画面上で「ミュート」マーク横の小さな矢印をクリックして、 「オーディオ設定」をクリックし、 画面中央の「マイクのテスト」を クリックしてください。  $\Box - B$  $7v^2 - h$  $\boxed{31^2 - 7 - 07735}$   $\boxed{327/25}$   $\boxed{337/25}$   $\boxed{137/25}$   $\boxed{137/25}$   $\boxed{137/25}$   $\boxed{137/25}$   $\boxed{137/25}$   $\boxed{137/25}$   $\boxed{137/25}$   $\boxed{137/25}$   $\boxed{137/25}$   $\boxed{137/25}$   $\boxed{137/25}$   $\boxed{137/25}$   $\boxed{137/25}$   $\boxed{1$  $O E77$ 教室のマイクを使用し、  $44 + 1.61$  $0 \times \pi + \pi$ 容量  $\epsilon$ 音声を5秒程度録音し、 □ 画面共有 □ 空間オーディオ:音が画面上の各人物がいる位置から発せられているかのように聞こえま で  $\Box$  f- $\Delta$ fwyb 録音した音声が教室スピーカから ● 2000.499 □別のオーディオデバイスを使用して同時に着信音を鳴らす □ 背景とエフェクト 拡声されているのを確認 システムと同じ (マイク (AVMATRIX USB Capture Aud... ~  $\bigcap$   $L3-\frac{7}{2}CO$ してください。 音量  $P \rightarrow \text{117} - \text{1}$ ■ マイク音量を自動調整する **图 统計情報** オーディオプロフィール ■ キーボード ショートカット ● Zoom バックグラウンド ノイズ除去 (ほとんどのユーザーに推奨) の ■ アクセシビリティ バックグラウンド ノイズ抑制 詳細情報 ◎ 自動 (ノイズ抑制を自動調整) ○低 (かすかな背景雑音)  $\bigcirc \quad \oplus \quad (\exists \sum_{\alpha=1}^{\ell} (-\beta \partial \beta \gamma) \gamma \sum_{\alpha \in \Delta} \beta \langle \beta \partial \beta \gamma \gamma \rangle \widehat{\boxplus} )$